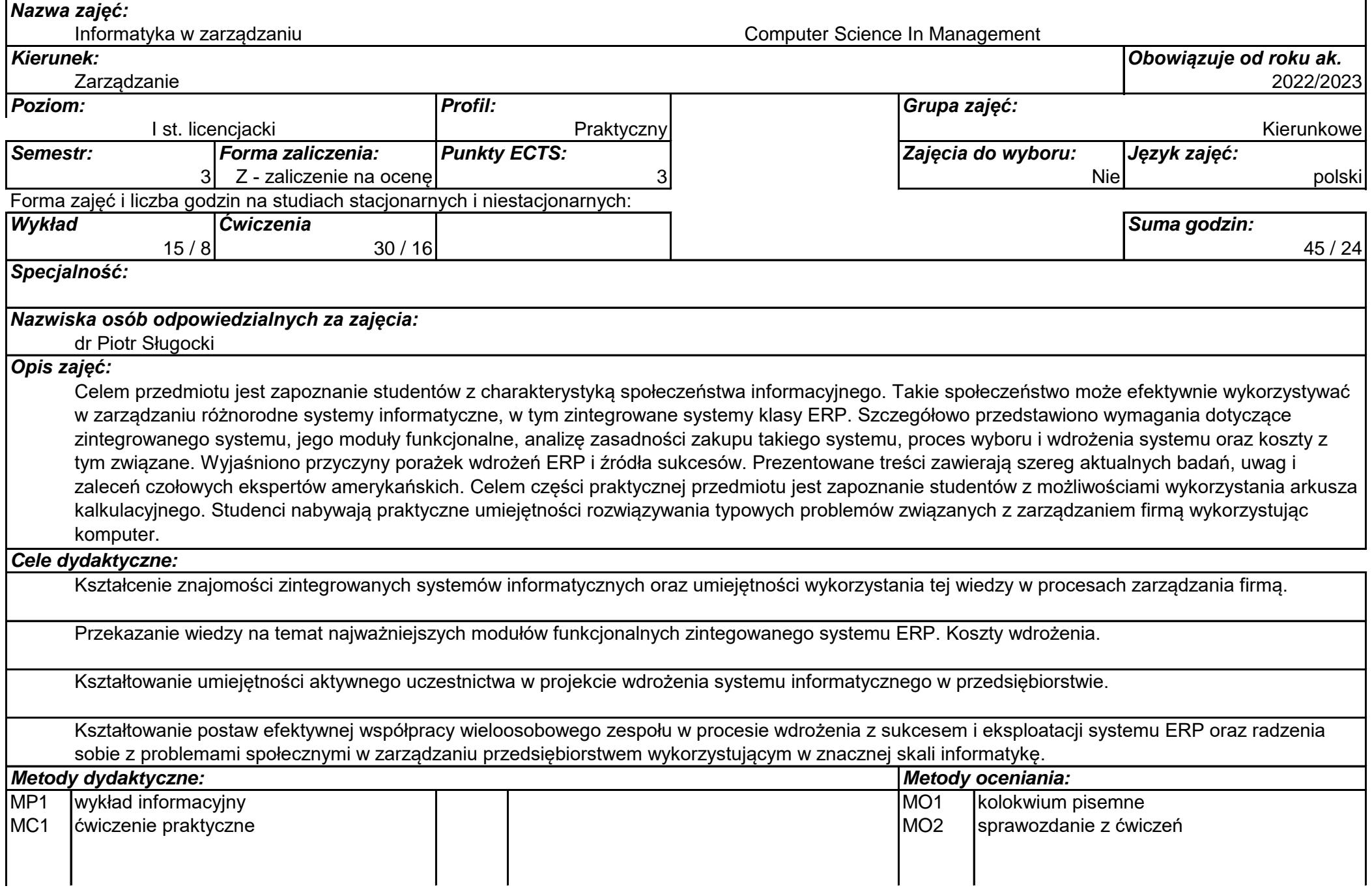

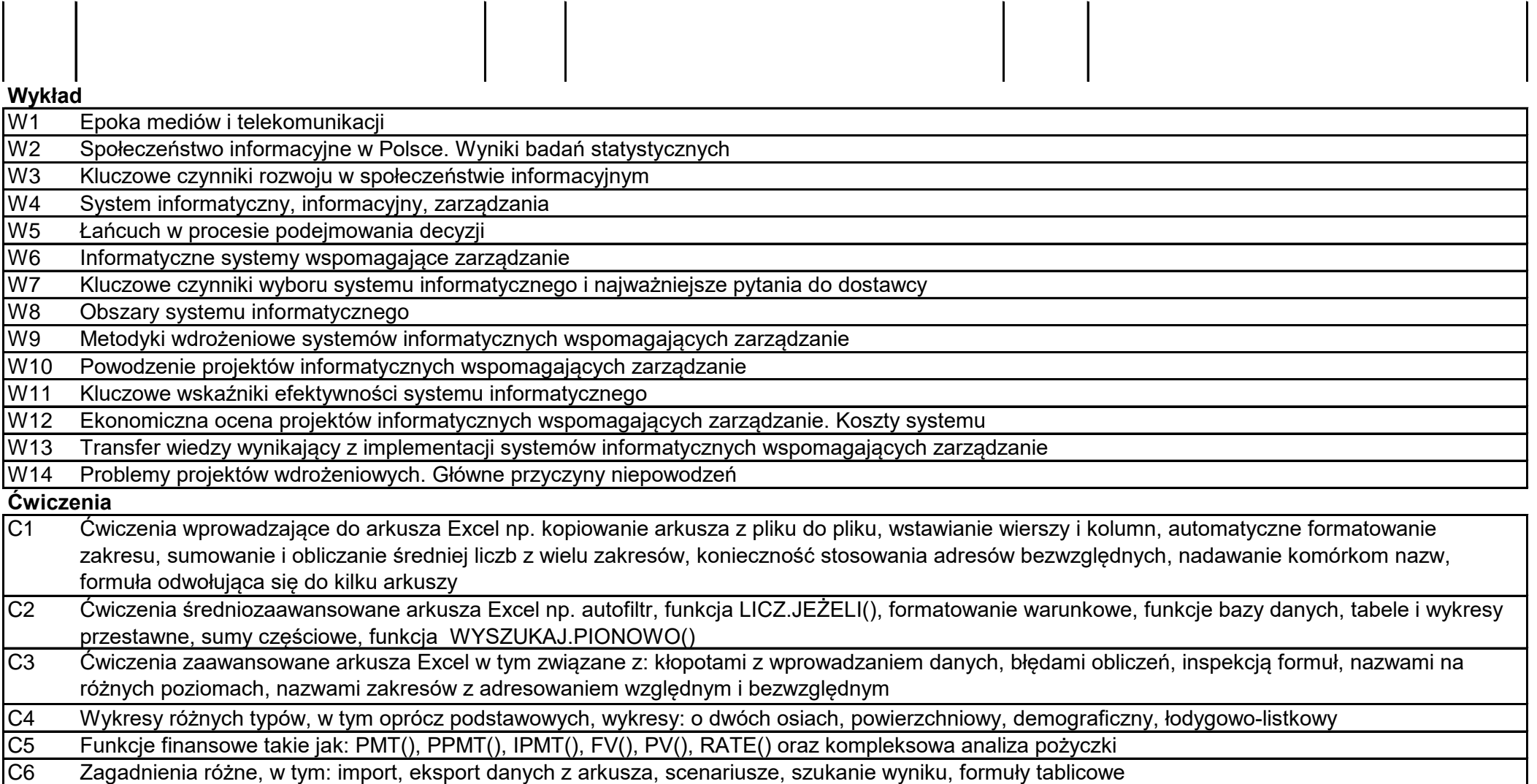

### **Literatura podstawowa**

1 J. Jurek, Wdrożenia informatycznych systemów zarządzania, PWN 2020

2 B. Wachnik, Wdrażanie systemów informatycznych wspomagających zarządzanie, PWE 2016

# **Literatura uzupełniająca**

1 Kisielnicki J., Pańkowska M., Sroka H., Zintegrowane systemy informatyczne, PWN 2020

#### **Warunki zaliczenia**

Warunkiem zaliczenia jest przyswojenie wiadomości na temat społeczeństwa informacyjnego, wpływu nowych technologii na rynek pracy, a co najważniejsze różnorodnych zagadnień związanych z zintegrowanymi systemami informacyjnymi i procesem ich wdrożenia. Ponadto należy się wykazać umiejętnościami praktycznymi w tworzeniu arkuszy kalkulacyjnych.

## **Przykłady pytań zaliczeniowych**

Wymień pięć zbiorów informacyjnych w firmie i jak wybrany zbiór informacyjny można wykorzystać realizując funkcje zarządzania.

Porównanie systemów ERP i ERP II.

Najważniejsze czynniki sukcesu wdrożenia ERP.

Negatywne efekty komputeryzacji.

Firma oferuje ratalną sprzedaż samochodu. Raty rozłożone są na 4 lata, przy czym miesięczna kwota spłaty wynosi 2700 zł. Cena samochodu wynosi 90 000 zł. Jakie oprocentowanie oferuje sprzedawca w skali roku?

Znaleźć rozwiązanie (pierwiastek) równania x3 + x - 2 = 0.

Scenariusze. Przypuśćmy, że chcielibyśmy oszczędzać wpłacając określoną kwotę np. 100 zł miesięcznie przez 10 lat. Ile wynosiłyby oszczędności po kolejnych latach przy różnym oprocentowaniu?

#### **Obciążenie pracą studenta**

*Studia stacjonarne/niestacjonarne*

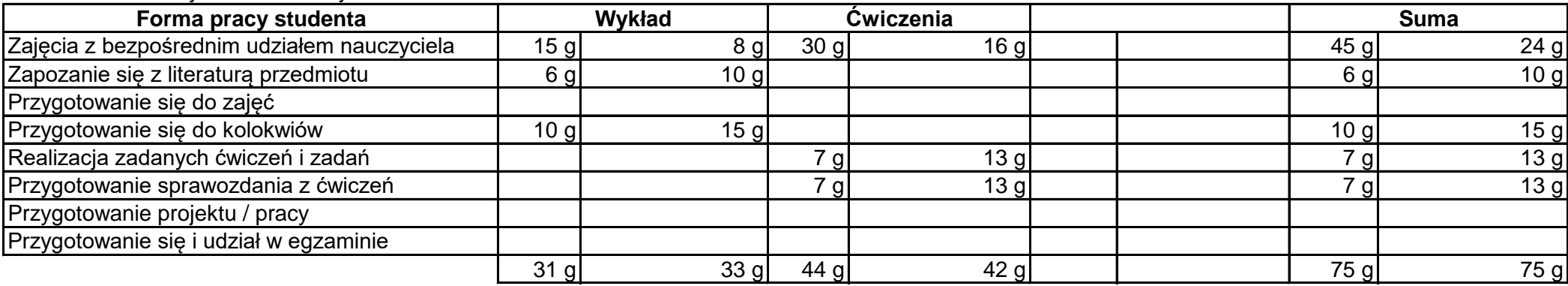

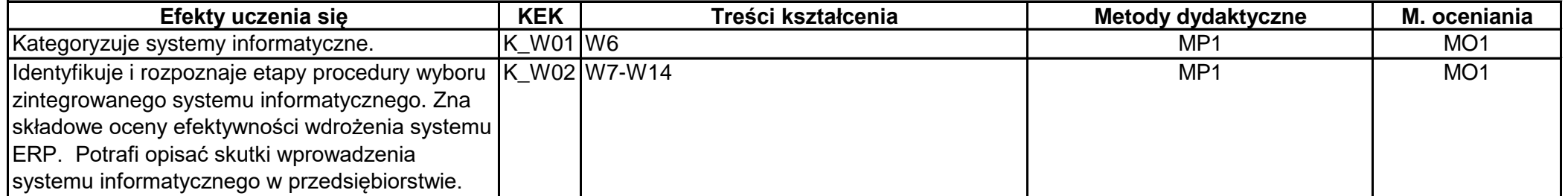

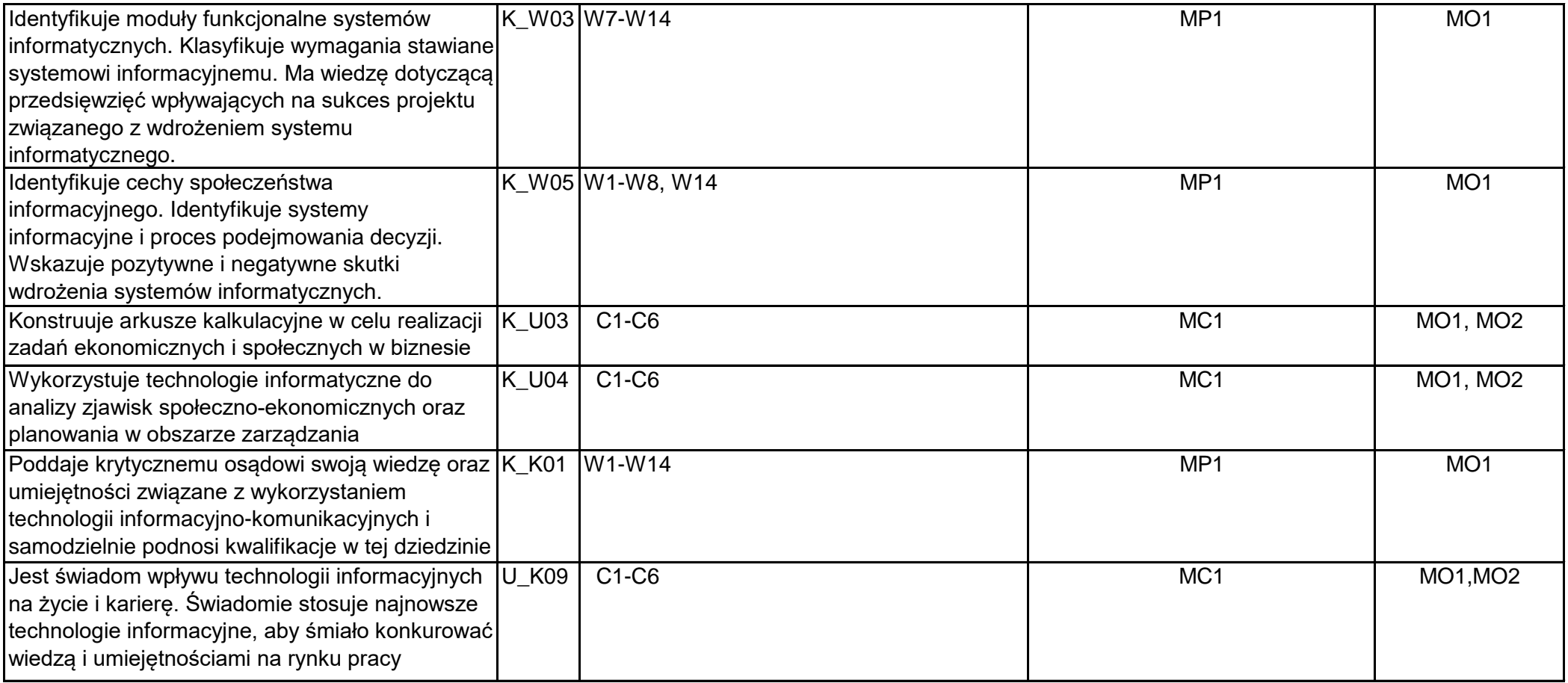